# Type-Erasure

Praktisches Type-Erasure in C++

## Überblick

- Type-Erasure in C++
- Nichtintrusives Type-Erasure und Wertesemantik
- Beispiele zu Type-Erasure
- Gegenüberstellung: statisch vs. dynamisch
- gotcha mit any
- std::function und Konstanz-Korrektheit
- Beispiel aus Produktion: moveonly\_function
- Design-Vorgaben
- Gory Details der Implementierung
- TMP und Tricks mit SFINEA
- Beispiel der Type-Erasure ohne dynamischer Bindung

#### **Definition**

Unter Type-Erasure versteht man eine Praxis die Typinformation zu reduzieren oder vollständig zu entfernen.

Ziel solch einer Reduktion ist es eine einheitliche Behandlung von Objekten mit verschiedenen Typen zu ermöglichen.

Dabei wird die Operation auf dem Objekt mit reduziertem statischem Typ durchgeführt, die Wirkung dieser Durchführung ergibt sich aus der Operation auf dem dynamischen Typ des Objekts.

Dieses Konzept wird im Kontext der objektorientierter Programmierung als Laufzeitpolymorphismus bezeichnet.

#### **Zurück zu den Wurzeln**

In C kann Type-Erasure sehr einfach mit Hilfe der Zeigerkonvertierung zu void\* realisiert werden:

```
type * concrete ptr = ...;
…
void * erased ptr = concrete ptr;
qsort(erased_ptr, count, size, &compare_types);
```
Leider ist die Schnittstelle void<sup>\*</sup> nicht besonders handlich, ohne jeglicher Typsicherheit und daher anfällig für Fehler.

#### **Ein besseres Interface – Objektorientiertes Type-Erasure**

Type-Erasure kann in C++ mit Hilfe der Vererbung von Basisklassen mit virtuellen Funktionen realisiert werden.

Mit solch einem deduzierten Sprachkonstrukt lässt sich eine robuste Schnittstelle aufbauen, soweit Idiome zur Klassengestaltung von polymorphen Typen eingehalten werden.

Das Problem der Speicherverwaltung durch den Zeiger auf das Basisobjekt lässt sich durch Verwendung der intelligenten Zeiger wie z.B. std::unique\_ptr ohne Mehraufwand lösen.

**Ein besseres Interface – Objektorientierte Type-Erasure**

```
1. struct drawable
2. {
3. virtual \negdrawable() = default:
4. virtual void draw(context cx, point p) = 0;
5. drawable(const drawable\delta) = delete;
6. drawable& operator=(const drawable&) = delete;
7. …
8. };
9. …
10.class rectangle final : public drawable
11.{
12. void draw(context cx, point p) override { … }
13. …
14.};
15.…
16std::unique ptr<drawable> shape = std::make unique<rectangle>();
17.shape->draw(draw_context, position);
```
#### Nichtintrusives Type-Erasure und Wertesemantik

#### **Probleme mit Vererbung**

Bei Verwendung des objektorientierten Laufzeitpolymorphismus, ist man auf Referenzsemantik angewiesen.

In C++ wird aber oft die Wertesemantik bevorzugt (siehe Algorithmen, Container), daher ist man oft auf Adapter angewiesen.

Für alle fundamentale und third-party Typen muss eine Wrapperklasse geschrieben werden, die die Basisklasse vererbt und die Funktionalität durch Überschreibung virtueller Funktionen bereitstellt – auch dann wenn die Ausgangstypen Wertesemantik haben.

All dies kann mit Hilfe der Templates automatisiert werden.

#### Nichtintrusives Type-Erasure und Wertesemantik

Nichtintrusives Type-Erasure baut auf dem Duck-Typing Prinzip der Templates auf – dem Benutzer wird Minimum an Arbeit verlangt:

```
1. void draw item(int drawable, point p);
2. void draw item(third party type drawable, point p);
3.…
4.#include "any_drawable.h"
5.…
6. auto drawable1 = any drawable\{23\};7. auto drawable2 = any_drawable{third_party_type{...}};
8.  …
9. draw item(drawable1, point{100, 200});
10. draw item(drawable2, point{200, 200});
```

```
11#include "any incrementable.h"
12.…
13. auto incrementable1 = any incrementable\{42\};
14. ++incrementable1;
```
## Beispiele zu Type-Erasure

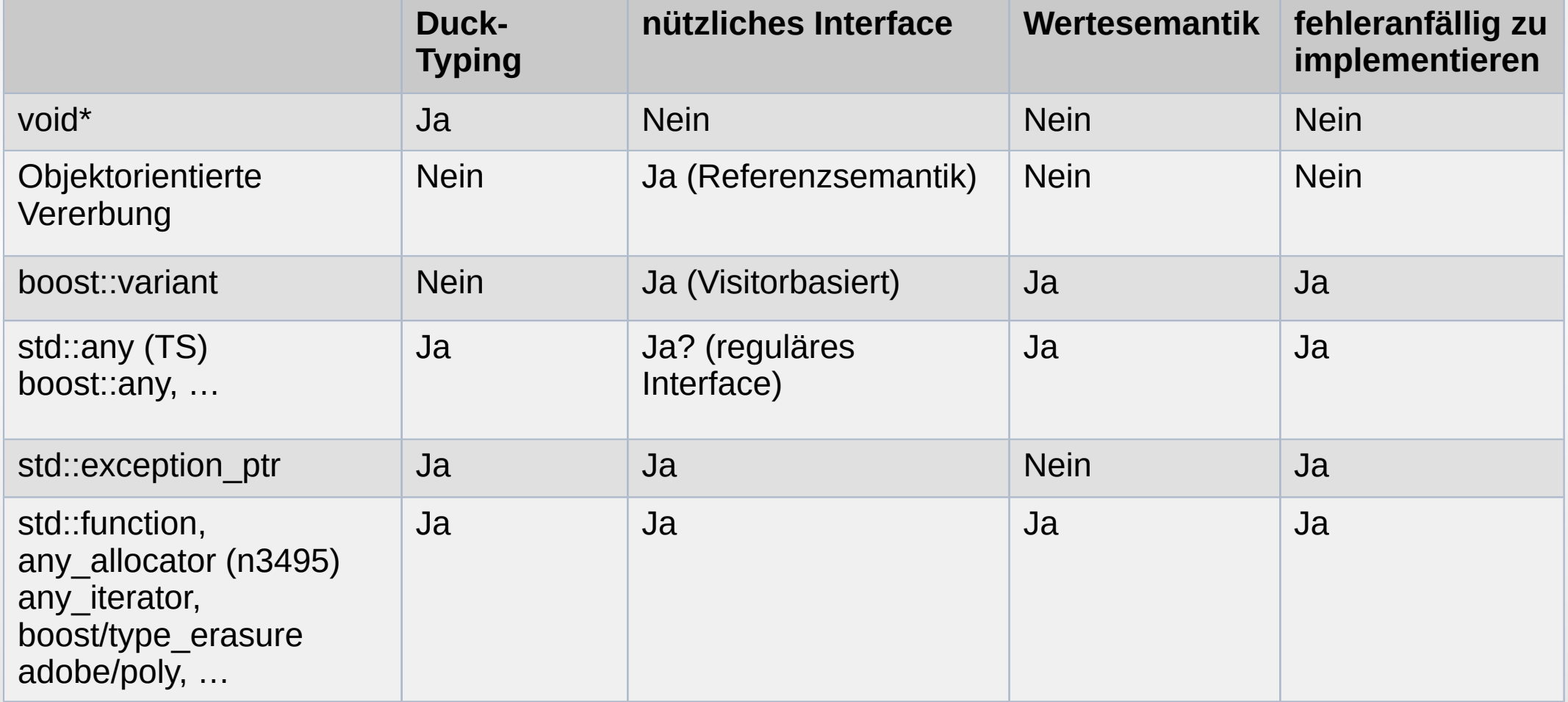

#### Gegenüberstellung: statisch vs. dynamisch

**Kompilierzeit Polymorphismus**

keine Laufzeiteinbüße nichtintrusives Duck-Typing header-only Robustheit (Concepts?)

**Type-Erasure**

aufteilbar in entkoppelte Komponenten schnelle Übersetzungszeit kleine Programmgröße Anwendbar an binären Schnittstellen (?)

#### gotcha mit any

Bei Verwendung von std:: any, oder einer anderer Klasse mit ähnlicher Funktionalität, können ownership Zyklen konstruiert werden:

```
1. auto vec any = std::vector<std::any> (1);
2. std::any \& valid ref = vec any[0];
3. std::any owner = std::move(vec any);
4. valid ref = std::move(owner);
```
Solche Zyklen sind bei unique-ownership nicht üblich.

#### gotcha mit any

#### **Wer ist dran schuld?**

Mit der move-Anweisung der 4. Zeile wird der owner mit dem gewrappten std::vector Objekt in das any Objekt (über valid\_ref referenziert) verschoben, der sich selbst in dem std::vector Objekt aufhält.

Weil das std::vector Objekt vec\_any in der 3. Zeile in den moved-from Zustand bereits versetzt wurde, ist nichts mehr für die Bereinigung des any Objektes und des gewrappten std::vectors verantwortlich.

In dem oben aufgeführten Programmabschnitt wird Speicher geleakt, obwohl jede Anweisung für sich harmlos erscheint.

Solche ownership Zyklen sollten vom Typsystem eines high-level Konstrukts abgefangen werden. Bei Type-Erasure wird aber das Typsystem bei Initialisierung gezielt abgeschaltet, um das Ausgangsobjekt zu wrappen.

Solche Fehlgriffe können allgemein nicht auf Bibliotheksebene abgefangen werden.

Mit der Schablonenklasse std:: function bietet die Standardbibliothek von Haus aus ein Werkzeug zur Type-Erasure mit Wertesemantik für aufrufbare Typen (Funktoren genannt). Über den Typparameter wird die Aufrufsignatur übergeben.

std:: function hat ein nützliches Interface, bietet Kleinobjekt-Optimierung und ist vor allem bei Lambda-Objekten nützlich, wenn diese zurückzugeben werden:

#### 1. #include<functional>

```
2.   …
3. std::function<int()> get_dec_generator(int start)
4. {
5. int x = start - 10;
6. return [x]( ) mutable { return  x + 10; };
7. }
```
Ist dieses C++ Programm wohlgeformt?

```
1. #include <iostream>
2. #include <functional>
3.
4. int main()
5. {
6. int x = 0;
7. const std::function<int()> cfunc = [x]() mutable { return ++x; };
8. std::cout << cfunc() << std::endl;
9. std::cout << cfunc() << std::endl;
10.}
```
Ist dieses C++ Programm wohlgeformt?

```
1. #include <iostream>
2. #include <functional>
3.
4. int main()
5. {
6. int x = 0;
7. const std::function<int()> cfunc = [x]() mutable { return ++x; };
8. std::cout << cfunc() << std::endl;
9. std::cout << cfunc() << std::endl;
10.}
```
Ist das Verhalten wohldefiniert?

Die Typsicherheit der Konstanz-Korrektheit kann umgangen werden, ohne mutable oder const\_cast zu benutzen:

```
1. struct const incorrect
2. {
3. int x = 0, *ptr_x = 0, x = 0, x = 0, x = 0, x = 0, x = 0, x = 0, x = 0, x = 0, x = 0, x = 0, x = 0, x = 0, x = 0, x = 0, x = 0, x = 0, x = 0, x = 0, x = 0, x = 0, x = 0, x = 0, x = 0, x = 0, x = 4. void inc_x() const \{++*ptr\_x; /* ++x; wäre nicht wohlgeformt */ }
5. };
6. …
7. const const incorrect cx;
8. cx.inc x(); \gamma hier wird der Versuch gemacht, ein konstantes
9. Unterobjekt zu modifizieren */
```
## Beispiel aus Produktion: moveonly\_function

#### **Bedarf für weiteren Funktorencontainer**

Gelegentlich ist man nicht aufs Kopieren angewiesen, würde aber moveonly-Typen übergeben können.

In C++11 gibt es zwar keine moveonly Lambda-Objekte, ein Workaround kann mit wenig Aufwand auf Bibliotheksebene entwickelt werden.

In C++14 gibt es dafür einen deduzierten Sprachkonstrukt (siehe ", generalized lambda captures").

Primäre Anwendungsbeispiele sind Schnittstellen von Threads oder Tasks.

## Beispiel aus Produktion: moveonly\_function

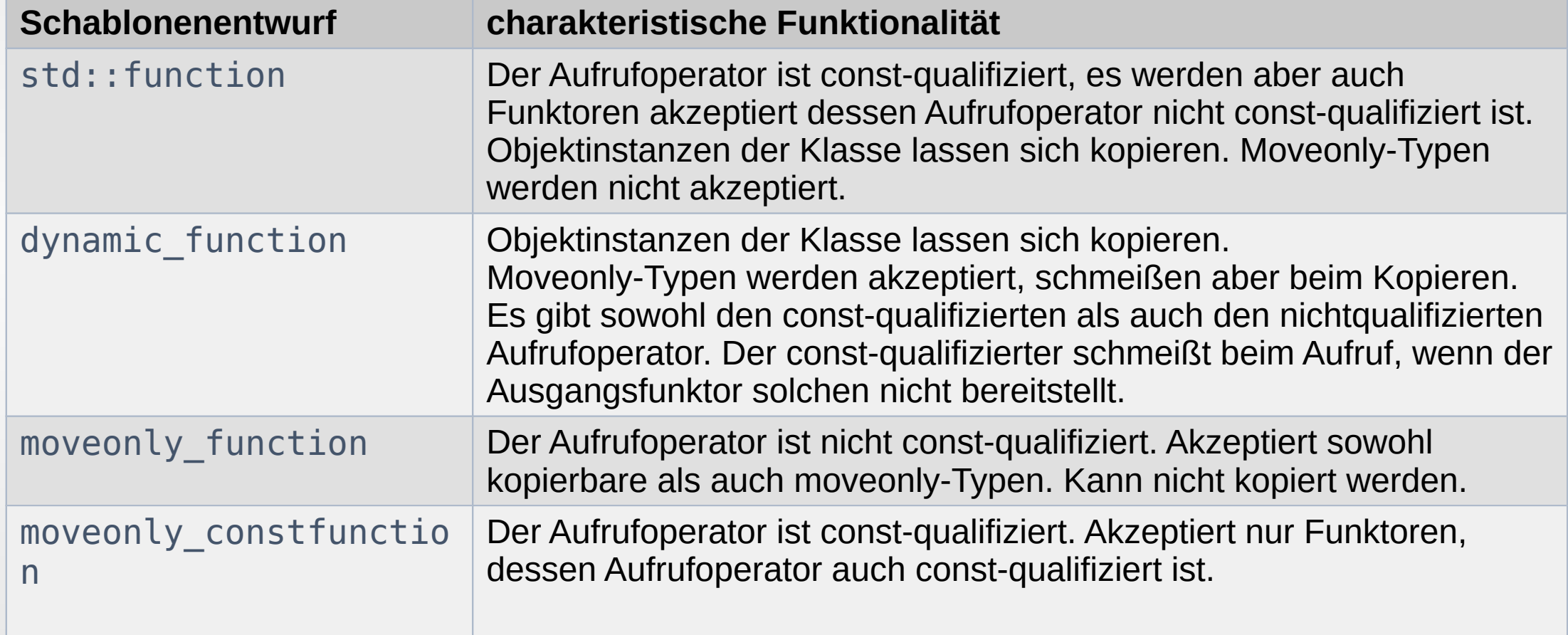

### Design-Vorgaben

- 1. Wertesemantik
- 2. Kleinobjekt Optimierung
- 3. Konstanz-Korrektheit
- 4. Nichtschmeißende Konstruktion (Zeile 7., 8.)
- 5. Überladefähigkeit bei Konstruktion (Zeile 4., 5.)

```
6. void use_functor(moveonly_function<void(int)>);
```

```
7. void use_functor(moveonly_function<void(double)>);
```

```
8. …
```

```
9. use_function([](int){});
```

```
10. use_functor([](double){});
```
11. …

```
12. use_functor(\{std::nothrow, [\ ](int)\});
```

```
13. use_functor({std::nothrow, [](double){}});
```
## Design-Vorgaben

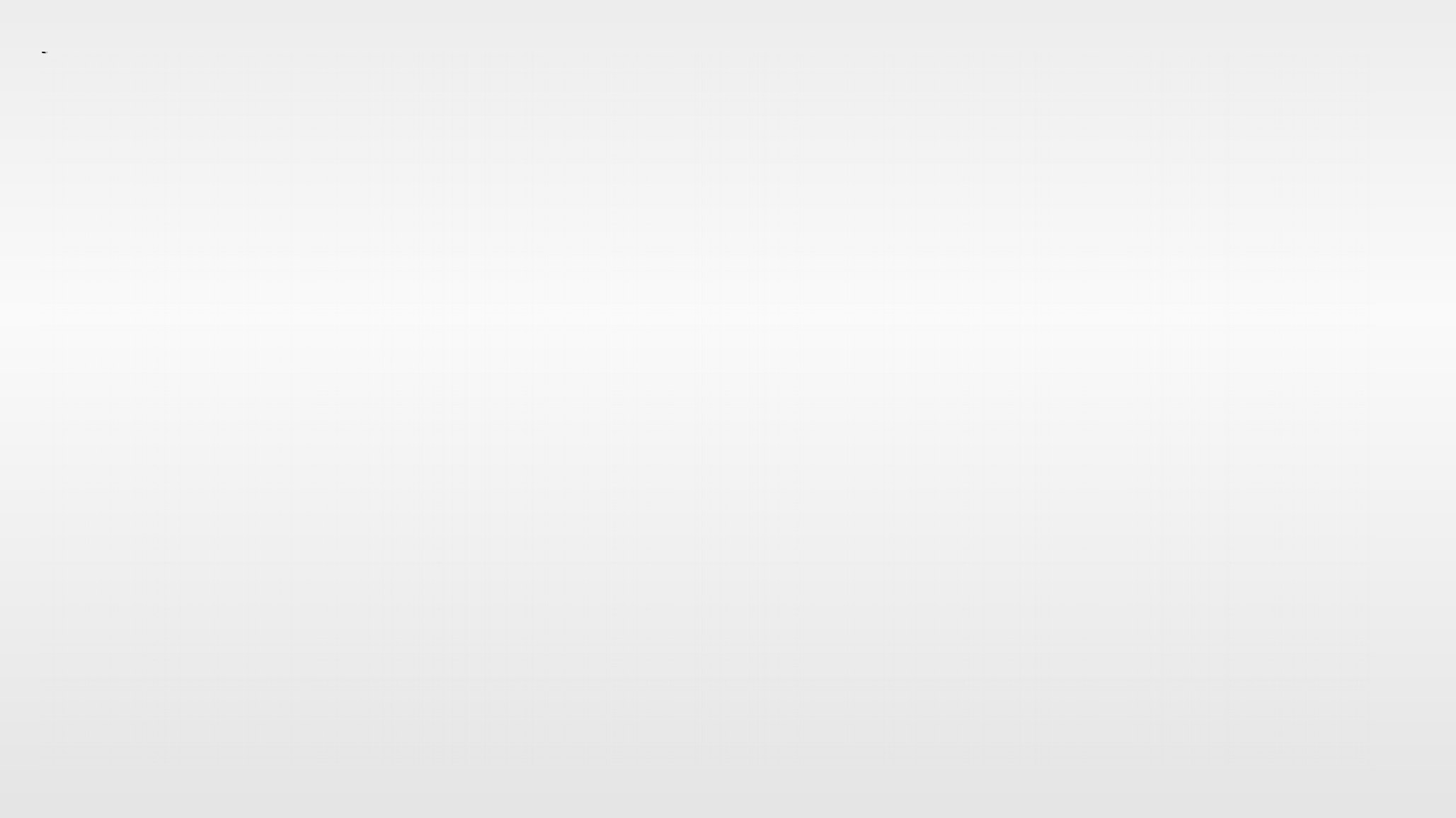

Zuerst werden die Hilfsschablone func storage und das Konzeptinterface f interface definiert.

```
1.template<class result_type, class... param_types> struct f_interface;
2.
3. template<class result_type, class... param_types>
4. struct func storage
5. {
6. using func interface = f interface<result type, param types...>;
7. static const uint max size = 64;
8. static const uint max_align = 32;
9. func_interface * m_impl_base;
10. byte t m storage[max size + max align - sizeof(func interface*)];
11. };
```

```
1.template<class result type, class... param types>
2.struct f interface
3.{
4. using func_storage_t = func_storage<result_type, param_types...>;
5. using destructive mover = void abicall
6. (func storage t\delta source, func storage t\delta dest);
7. using deleter type = void abicall(func storage t\&);
8. virtual result type abicall invoke(param types... params) = 0;9. virtual bool abicall is engaged() = 0;10. virtual deleter type* abicall get deleter() = 0;
11. destructive mover * destroy mover;
12. f interface(const f interface\&) = delete;
13. f interface& operator=(const f interface&) = delete;
14. f interface() = default;
15.protected:
16. \simf interface(){}
17.};
```
Nichtschmeißende inplace-Konstruktion wird in der Schablone moveonly function impl umgesetzt:

1template<class func type> 2explicit moveonly function impl(nulltype, std::nothrow t, func type && functor) noexcept  $3<sub>1</sub>$ 4. static assert(!std::is lvalue reference<func type>::value, 5. "functor is not allowed to be copied into the function object!"); 6. static assert(meta::is noexcept movable<func type>::value, 7. "functor must be noexcept movable!"); 8. using inplace func impl = func inplace impl<func type>; 9. const uint func\_alignment = std::alignment\_of<inplace\_func\_impl>::value; 10. static assert(func alignment <= func storage t::max align, 11. "alignment of provided functor is too strict!"); 12. static assert(sizeof(inplace func impl) <= func storage t::max size, 13. "size of provided functor is too large!"); 14. void  $*$  the storage = m functor.m storage; 15. size t the size = sizeof(m functor.m storage); 16. m functor.m impl base = new (std::align(func alignment, 17. sizeof(inplace func impl), the storage, the size)) inplace func impl{std::move(functor)}; 18.}

```
1 template<class func type>
2explicit moveonly function impl(nulltype,
3. storage::any allocator && allocator, func type && functor)
4.{
5. using func value type = std::remove const t < std::remove reference t < func type >;
6. using inplace func impl = func inplace impl<func value type>;
7. const uint func alignment = std::alignment of<inplace func impl>::value;
8. if (sizeof(inplace func impl) \leq func storage t::max size &&
9. std::alignment of<inplace func impl>::value <= func storage t::max align)
10. {
11. void * the storage = m functor.m storage;
12. size t the size = sizeof(m functor.m storage);
13. m functor.m impl base = new(std::align(func alignment, sizeof(inplace func impl),
14. the storage, the size)) inplace func impl{std::forward<func type>(functor)};
15. \; \; \; \;16. else
17. {
18. using alloc func impl = func alloc impl<func value type>;
19. auto * new storage = allocator.allocate<alloc func_impl>(1u);
20. m functor.m impl\ base = new\ storage;21. exceptional::throw_on_nullptr(new_storage, __func__, __FILE__, sizeof(alloc_func_impl));
22. const auto \& free_on_exception = create_scope_guard
23. ([\&] \{ \text{ if (new storage } != \text{ nullptr}) \text{ allocation.free(new storage}); \});24. new (new storage) alloc func impl{std::forward<func type>(functor), allocator};
25. new storage = nullptr;
26. \; \; \;2<sub>h</sub>.
```
Für eine korrekte Konstanz-Übertragung des Aufrufoperators sorgt der Schablonenparameter const\_invoke.

```
1.template<class result_type, class... param_types, bool const_invoke>
2.class moveonly_function_impl<result_type(param_types...), const_invoke>
3.{
4.…
5. template<class func type>
6. class func inplace impl
7. {
8. func type m func;
9. result type abicall invoke(param types... params) override
10. {
11. return static cast<std::conditional t
12. South the seconst invoke, const func type&, func type&>>
13. (m func)(static cast<param types&\&>(\text{params})...);
14. }
15. …
16. };
17.…
18;
```
## TMP und Tricks mit SFINEA

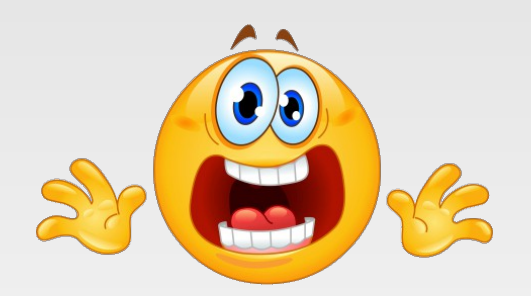

Um die Überladefähigkeit von moveonly function mit verschiedenen Signaturen bei Konstruktion zu ermöglichen muss der deduzierter Typ des Parameters eingeschränkt werden.

```
1. template<class func type, class func val type =
2. std::remove_reference_t<func_type>, class = std::enable_if_t<!std::is_same
3. <const func val_type, const moveonly_constfunction>::value>,
4. (func val type::*) (param types...) const = &func val type::operator()>
5. moveonly constfunction(func type && functor) :
6. m func{nulltype{}, storage::any allocator{storage::default allocator{}},
7. std::forward<func_type>(functor)} { }
```

```
8. template<class func type, class func val type = std::remove reference t<func type>,
9. class = std::enable if t<!std::is same<const func val type,
10. const moveonly function>::value && !std::is same<const func val type,
11. const moveonly_constfunction<result_type(param_types...)>>::value &&
12. details_::callable_checker<func_val_type, result_type, param_types...>::result>>
13 moveonly function(func type && functor) : m func{nulltype{}, storage::any allocator
14. {storage::default allocator{}}, std::forward<func type>(functor)} { }
```
## TMP und Tricks mit SFINEA DON'T PANIC

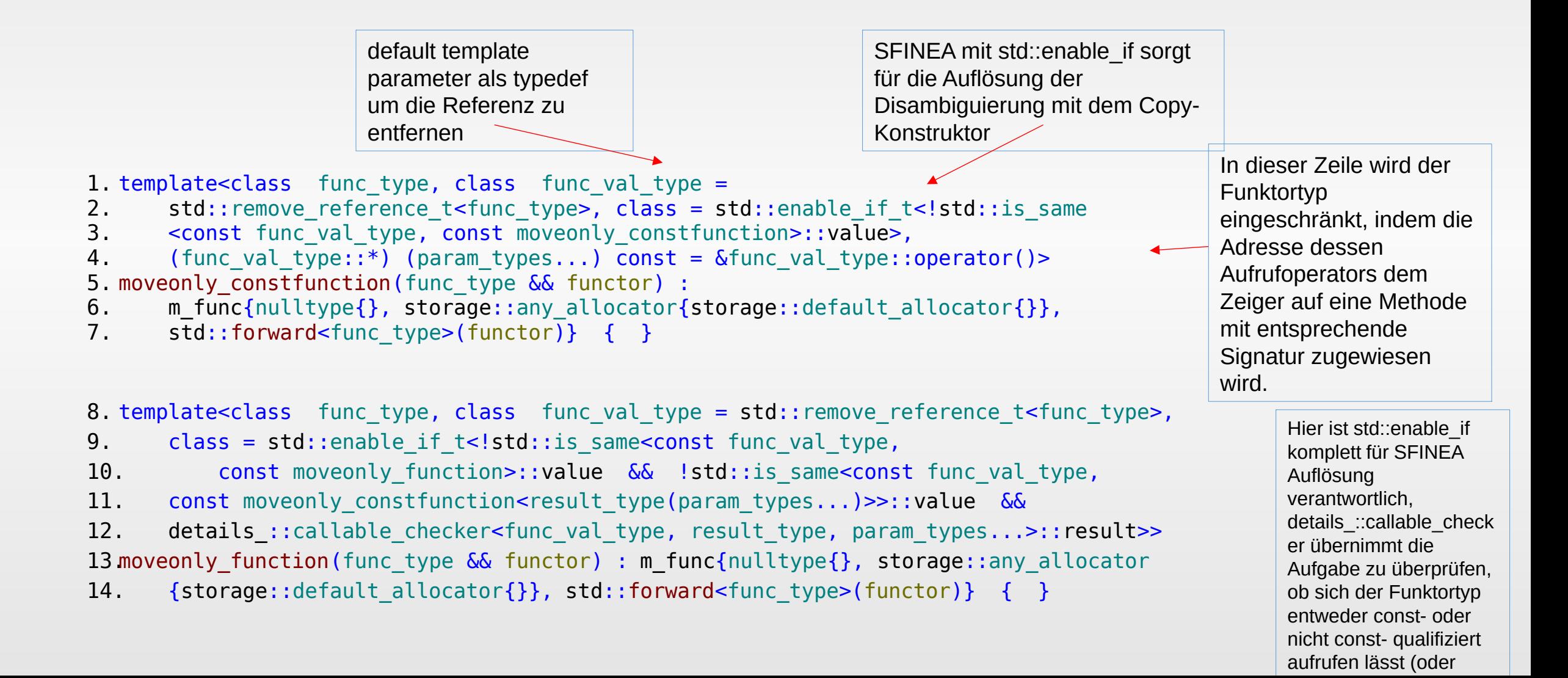

#### TMP und Tricks mit SFINEA

Die Einschränkung soll auch für die Konstruktoren, die nicht schmeißen können, durchgeführt werden.

```
1.template<class func type, class =
```
- 2. std::enable if t<!std::is lvalue reference<func type>::value>,
- 3. result type (func type::\*) (param types...) const =

```
&func_type::operator()>
```

```
4.moveonly constfunction(std::nothrow t, func type \&\& functor) noexcept :
```
5. m func{nulltype{}, std::nothrow, std::move(functor)} { }

```
6.template<class func type, class = std::enable if t
```
- 7. <!std::is lvalue reference<func type>::value &&
- 8. details ::callable checker<func type, result type, param types...>::result>>

```
9.moveonly_function(std::nothrow_t, func_type && functor) noexcept :
```
10. m func{nulltype{}, std::nothrow, std::move(functor)} { }

#### TMP und Tricks mit SFINEA

```
1.template<class functor type, class result type, class... param types>
2.class callable checker
3.{ 
4. template<class func type,
5. result type (func type::*) (param types...) = \& func type::operator()>
6. static uint8_t is_mutably_callable(int);
7. template<class func type>
8. static uint16 t is mutably callable(...);
9. template<class func type,
10. result_type (func_type::*) (param_types...) const = &func_type::operator()>
11. static uint8 t is const callable(int);
12. template<class func type>
13. static uint16 t is const callable(...);
14.public:
15. static const bool result = sizeof(is const callable<functor type>(1)) == 1 ||
16. sizeof(is mutably callable<functor type>(1)) == 1;
17.};
```
## Beispiel der Type-Erasure ohne dynamischer Bindung

Wenn mehrere Elemente des gleichen Typs über einen Container übergeben werden sollen, benutzt man häufig eine Referenz auf diesen Container als Ein/Ausgabeparameter.

Dabei wird die Schnittstelle von dem Typ der Datenstruktur abhängig gemacht.

Falls die Elemente fortlaufend im Adressraum gespeicherten sind und man nur an deren Zugriff interessiert ist, kann die Abhängigkeit beseitigt werden, wenn stattdessen roher Zeiger mit zusätzlichem Integer-Parameter als Längeninformation benutzt wird.

Ohne Performanceeinbüße eines dynamischen Aufrufs virtueller Funktionen erzielt man Datenstrukturunabhängigkeit.

## Beispiel der Type-Erasure ohne dynamischer Bindung

#### **array\_range als Ein/Ausgabeparameter** Die Schablone array range stellt nichtintrusives Type-Erasure mit Referenzsemantik für Array-ähnliche Datenstrukturen zu Verfügung und lässt sich als Standardlayout-Typ implementieren.

Die Implementierung ist wesentlich kürzer und weniger fehleranfällig als bei moveonly\_function.

Ähnliche Konzepte sind in den array view TS und string view TS umgesetzt.

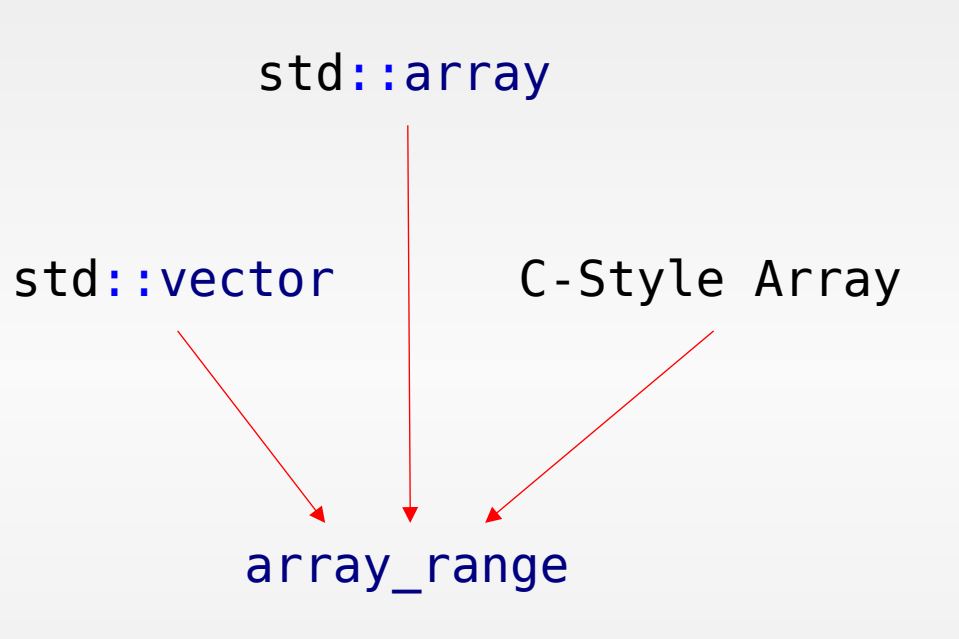

#### Beispiel der Type-Erasure ohne dynamischer Bindung

```
1. template<class xtype>
2. class array range
3. {
4. xtype * m ptr;
5. size t m_length;
6. public:
7. array range(const array range\delta) = default;
8. array range& operator=(const array range&) = default;
9. 
10. array range(array range && range) noexcept :
11. m ptr{range.m ptr}, m length{range.m length} { }
12.
13. array range(xtype * ptr, size t length) noexcept : m ptr{ptr}, m length{length} {
    }
14.
15. xtype& operator[](size t idx) const noexcept { return m ptr[idx]; }
16.
17. xtype * begin() const noexcept { return m ptr; }
18. xtype * end() const noexcept { return m_ptr + m_length; }
19. size t count() const noexcept { return m length; }
20.};
```
### Referenzen

Type-Erasure allgemein:

<https://akrzemi1.wordpress.com/2013/11/18/type-erasure-part-i/>

http://talesofcpp.fusionfenix.com/post-16/episode-nine-erasing-the-concrete

<http://channel9.msdn.com/Events/GoingNative/2013/Inheritance-Is-The-Base-Class-of-Evil>

Problem mit std::function:

http://compgroups.net/comp.lang.c++.moderated/std-function-and-const-correctness/2983990 http://www.open-std.org/jtc1/sc22/wg21/docs/papers/2014/n4159.pdf

array\_view Proposal:

http://www.open-std.org/jtc1/sc22/wg21/docs/papers/2014/n3851.pdf